### **ГБОУ СОШ им. Е.А. Кирюшина с. Большая Раковка**

РАССМОТРЕНО

Педагогическим советом (протокол от 22 июня 2023 г. № 10) УТВЕРЖДЕНО

Приказом директора ГБОУ СОШ им. Е.А. Кирюшина с. Большая Раковка от 30 июня 2023 г. № 71-од Табаков Ю.А.

 ДОКУМЕНТ ПОДПИСАН ЭЛЕКТРОННОЙ ПОДПИСЬЮ

Сертификат: 100FEEC6E624ABC1195E6D73F187065E Владелец: Табаков Юрий Александрович المارىيى<br>Действителен: с 02.12.2022 до 25.02.2024

# **Дополнительная общеобразовательная общеразвивающая программа технической направленности**

# **«21 ВЕК - ИНФОРМАЦИОННЫЕ ТЕХНОЛОГИИ»**

Возраст детей: 8 - 13 лет Срок реализации – 1 год

### **1 ПОЯСНИТЕЛЬНАЯ ЗАПИСКА**

За основу взята программа отделения дополнительного образования детей ГБОУ СОШ им. М. Н. Заводского с. Елховка, автор Подосян Э.А.

Нормативным основанием данной программы стали следующие документы:

Федеральный закон от 29.12.2012 № 273-ФЗ «Об образовании в Российской Федерации»;

Указ Президента Российской Федерации «О национальных целях развития Российской Федерации на период до 2030 года»;

Концепция развития дополнительного образования до 2030 года (утверждена распоряжением Правительства РФ от 31.03.2022 № 678-р);

ИЗМЕНЕНИЯ, которые вносятся в распоряжение Правительства РФ от 31.03.2022 №678-р (утверждены распоряжением Правительства РФ от 15.05.2023 №1230-р);

Стратегия развития воспитания в Российской Федерации на период до 2025 года (утверждена распоряжением Правительства Российской Федерации от 29.05.2015 № 996-р);

План мероприятий по реализации в 2021 - 2025 годах Стратегии развития воспитания в Российской Федерации на период до 2025 года (утвержден распоряжением Правительства Российской Федерации от 12.11.2020 № 2945-р); Приказ Министерства образования и науки Российской Федерации от 23.08.2017 № 816 «Об утверждении Порядка применения организациями, осуществляющими образовательную деятельность, электронного обучения, дистанционных образовательных технологий при реализации образовательных программ»;

Приказ Министерства просвещения Российской Федерации от 27 июля 2022 г. № 629 «Об утверждении Порядка организации и осуществления образовательной деятельности по дополнительным общеобразовательным программам»;

Приказ Министерства просвещения РФ от 03.09.2019 № 467 «Об утверждении Целевой модели развития региональных систем дополнительного образования детей»;

Приказ Министерства просвещения РФ от 21.04.2023 № 302 «О внесении изменений в Целевую модель развития региональных систем дополнительного образования детей, утвержденную приказом Министерства просвещения РФ от 3.09.2019 г. № 467»;

Постановление Главного государственного санитарного врача РФ от 28.09.2020 № 28 «Об утверждении СП 2.4.3648-20 «Санитарноэпидемиологические требования к организациям воспитания и обучения, отдыха и оздоровления детей и молодежи»;

Стратегия социально-экономического развития Самарской области на период до 2030 года (утверждена распоряжением Правительства Самарской области от 12.07.2017 № 441);

Письмо Министерства образования и науки РФ от 18.11.2015 № 09-3242 «О направлении информации» (с «Методическими рекомендациями по проектированию дополнительных общеразвивающих программ (включая разноуровневые программы)»;

Письмо министерства образования и науки Самарской области от 30.03.2020 № МО-16-09-01/434-ТУ (с «Методическими рекомендациями по подготовке дополнительных общеобразовательных общеразвивающих программ к прохождению процедуры экспертизы (добровольной сертификации) для последующего включения в реестр образовательных программ, включенных в систему ПФДО»).

#### *1.1. Направленность программы*

В настоящее время информационные технологии рассматриваются как важнейший компонент образования, играющий значимую роль в решении приоритетных задач образования – в формировании целостного мировоззрения, системно-информационной картины мира, учебных и коммуникативных навыков. Программа даёт возможность получения

дополнительного образования, решает задачи развивающего, мировоззренческого, технологического характера, предполагает знакомство школьников с профессиональным пространством региона.

В рамках программы реализуется комплекс различных видов деятельности, обращенных на раскрытие творческого потенциала личности, выработку умения критически мыслить, защищать и отстаивать свою точку зрения и убеждения, систематически обновлять и творчески применять на практике имеющиеся знания. Обучающийся получает возможность определить, к какой области он имеет наибольшую склонность; тем самым облегчается выбор его будущей профессии.

#### *1.2. Актуальность и обоснование авторства программы*

Актуальность программы обусловлена быстрыми, часто непрогнозируемыми, изменениями во всех сферах жизни современного общества. В век стремительного накопление информации, научных знаний российскому обществу необходимы инициативные люди, которые могут самостоятельно принимать решения в ситуации выбора, способны к сотрудничеству, отличаются мобильностью, динамизмом, конструктивностью, обладают чувством ответственности за судьбу страны, за ее культурное и социально-экономическое процветание. Эта идея развивается в Стратегии развития воспитания в Российской Федерации на период до 2025 года, где цель воспитания определена как ориентация на формирование разносторонне развитой личности, способной реализовать творческий потенциал в динамичных социально-экономических условиях, как в собственных жизненных интересах, так и интересах общества. Социальный заказ в области обучения и воспитания предполагает, прежде всего, подготовку учащихся к самостоятельному усвоению знаний и их пополнению, как предпосылку для полного применения обучающимися своих творческих способностей, дарований.

Способность работать с информацией в настоящее время становится ключевым интеллектуальным умением, лежащим в основе любой

профессиональной компетенции. Освоение программы будет способствовать приобретению опыта исследовательской деятельности, позволит сформировать умения самостоятельного поиска и анализа информации, выбора необходимой формы ее представления, поможет определиться в мире профессий. При этом нельзя не отметить, что в условиях сельских школ, наиболее эффективным, и в настоящее время вполне доступным средством ее формирования, являются современные информационные технологии, позволяющие обучающимся получать широкий доступ к информационным ресурсам различного уровня, отсутствующим в школьных и сельских библиотеках.

Программа объединения «21 век/ Информационные технологии» основана, с одной стороны, на простых в выполнении заданиях, позволяющих почувствовать удовлетворение от собственного успеха, с другой стороны, даются сложные творческие задания, при выполнении которых в комплексе используются все полученные навыки и возникает радость созидания и преодоления. Содержание программы направлено на создание условий для развития личности обучающегося, обеспечение эмоционального благополучия, развитие эстетического вкуса, инициативы и творческих способностей, мотивации личности к познанию и творчеству, на овладение знаниями и навыками в области информационных технологий.

Обучающиеся научатся различать виды информации в зависимости от органа чувств, воспринимающего информацию (зрительную, звуковую, вкусовую и т. д.); научатся различать информацию в зависимости от способа представления информации на материальном носителе (числовая, текстовая, графическая, табличная); освоят правила поведения в компьютерном классе и элементарные действия с компьютером (включение, выключение, сохранение информации на диске, вывод информации на печать); научатся понимать, какую роль компьютер имеет в жизни и деятельности человека; познакомятся с названиями составных частей компьютера (монитор, клавиатура, мышь, системный блок и пр.); познакомятся с основными аппаратными средствами

создания и обработки графических и текстовых информационных объектов (мышь, клавиатура, монитор, принтер) и с назначением каждого из них; научатся представлять информацию на экране компьютера с мощью клавиатуры и мыши: печатать простой текст в текстовом редакторе, изображать простые геометрические фигуры в цвете с помощью графического редактора; узнают правила работы текстового редактора и освоят его возможности; узнают правила работы графического редактора и освоят его возможности (освоят технологию обработки графических объектов); научаться работать в программах: Microsoft Office PowerPoint, Microsoft Office Excel, Microsoft Office Publisher, Киностудии Windows Live, ФотоКоллаж. Обучение заканчивается выполнением завершающих индивидуальных или коллективных исследовательских работ по любой теме программы, представлением презентации.

### *1.3. Новизна Программы*

**Новизна** данной дополнительной образовательной программы заключается в том, что по форме организации образовательного процесса она является модульной. Модули разработаны с учётом личностноориентированного подхода и составлены так, чтобы каждый ребёнок имел возможность свободно составить свой личный учебный план, выбрать конкретный объект работы, наиболее интересный и приемлемый для него. Обучающийся может участвовать в конкурсах и соревнованиях для начинающих заниматься начальной военной подготовкой, самостоятельно готовить проекты и презентовать их.

Предлагаемая в данной программе система формирования знаний, умений и способов деятельности, развития и социализации учащихся основана на организации технологичного подхода к обучению, в проблемном изложении материала, в переходе от репродуктивного вида работ к самостоятельным, поисково-исследовательским видам деятельности. В связи с этим основным методом обучения в данном курсе является метод проектов,

а основная методическая установка – обучение учащихся навыкам самостоятельной, творческой деятельности.

Метод проектов и исследовательская деятельность предполагает наличие самостоятельных действий обучающихся с обязательной презентацией результатов. Самостоятельная деятельность обучающихся и творческий подход предполагается на каждом этапе проекта – начиная от выбора темы до получения результата. При работе над проектом и исследовательской работе должен быть получен осязаемый результат: конкретное решение проблемы или продукт, готовый к применению. *Технология работы по методу проектов — это совокупность исследовательских, поисковых, проблемных методов, творческих по своей сути.* Метод проектов и исследовательская деятельность ориентированы на самостоятельную деятельность обучающихся — индивидуальную, парную, групповую, которую обучающиеся выполняют в течение определенного отрезка времени. Проекты, выполняемые на занятиях, краткосрочные, также средней продолжительности, которые разрабатываются на нескольких занятиях. Проекты выполняются в соответствующих средах, которые используются в качестве компьютерных инструментальных средств информационного моделирования. Важной особенностью освоения данной программы является то, что она не дублирует общеобразовательные программы в области информатика. Ее задачи - развитие интеллектуальных способностей и познавательных интересов учащихся.

### *1.4. Уровень Программы в непрерывном общем образовании*

Программа – дополнительная общеобразовательная программа основного общего образования.

#### *1.5. Целевое предназначение Программы*

Формирование профессиональных ориентиров, готовности обучающихся к конкурентному профессиональному самоопределению средствами современных информационных технологий, Раскрытие и развитие творческих способностей обучающихся посредством овладения

современными технологиями работы с информацией в мировом, научном и культурном информационном пространстве.

#### *1.6. Задачи образовательной деятельности*

Для достижения поставленной цели в ходе образовательного процесса необходимо решить следующие образовательные задачи:

*Личностно-ориентированные воспитательные задачи:*

1. Формирование адекватной самооценки с точки зрения правил поведения и этики, уверенности в своих силах, самостоятельности, целеустремленности;

2. Формирование информационной и полиграфической культуры обучающихся;

3. Формирование представления о самобытности и оригинальности применения компьютерной графики как вида искусства, о возможностях компьютерной графики;

4. Приобретение опыта усидчивости, старательности, самостоятельности в работе.

*Социально-ориентированные воспитательные задачи:*

1. Формирование ответственного отношения к творческому труду;

2. Формирование нравственных качеств личности и культуры поведения в обществе;

3. Воспитание на основе взаимопонимания и сотрудничества между людьми.

*Предметные задачи:*

1. Сформировать навыки работы с компьютером

2. Формирование основ знаний в области компьютерной графики, цветоподачи, оформления;

3. Развитие опыта создания и редактирования графических объектов, используя инструменты графических программ;

*Метапредметные задачи:*

1. Формирование и развитие эстетических взглядов и творческого потенциала личности средствами декоративноприкладного искусства и через создание компьютерного рисунка;

2. Выявление и развитие детской одарённости;

3. Развитие коммуникативных качеств;

4. Развитие психических процессов: памяти, мышления, внимания.

### **2. ОРГАНИЗАЦИОННО-ПЕДАГОГИЧЕСКИЕ И СОДЕРЖАТЕЛЬНЫЕ ОСНОВЫ ОБРАЗОВАТЕЛЬНОГО ПРОЦЕССА ПРОГРАММЫ**

Состав группы постоянный в течение года, набор в группы – свободный, принимаются все желающие дети. Количество обучающихся: 10 человек в группе.

### **2.1 Режим работы детского объединения «21 век/информационные технологии»**

Программа рассчитана на 1 год обучения, ежегодно по 108 часов. Занятия проводятся два раза в неделю по 1,5 академических часа (40 минут) с перерывом 10 минут. Программа ориентирована на детей в возрасте от 8 до 13 лет и состоит из четырех модулей:

- Азбука работы на компьютере;

- Компьютер инструмент решения прикладных задач;
- Компьютер средство воплощения творческих идей;
- Медиатехнологии.

Режим обучения организуется согласно СанПиН 2.2.2/2.4.1340-03. Продолжительность занятия составляет 90 минут. Перерывы во время занятия составляют 15 минут, организуются динамические паузы. В процессе практической работы за компьютером проводится гимнастика для глаз.

Каждое занятие включает в себя закрепление полученных ранее знаний, изучение нового материала, практическую работу на ПК.

Обучение сопровождается практикой работы на современных профессиональных ПК с выполнением практических работ по всем темам

программы и самостоятельных проектов по заданным темам. Практические задания рассчитаны на разный уровень подготовленности обучающихся.

### **2.2. Ожидаемые результаты и способы определения результативности.**

Модель выпускника - это свободная, творчески развитая, социальноориентированная личность, обладающая информационной культурой, владеющая приемами, используемые в компьютерной графике, применяющая на практике полученные знания в повседневной жизни.

**К концу изучения модуля «Азбука работы на компьютере» обучающийся должен уметь:**

- работать с клавиатурой;
- работать с манипулятором «Мышь»;
- запускать программы;
- работать с окнами;
- работать с дисками CD; CD-ROM;
- создавать несложные изображения в программе Paint;
- вводить текст и менять его внешний вид;
- работать с фрагментом текста;

#### **Обучающийся должен знать:**

- основные части ПК;
- название и назначение основных элементов пользовательского
- интерфейса;
- основные правила ввода и редактирования текста;
- назначение графического редактора Paint.

## **К концу изучения модуля «Компьютер – инструмент решения прикладных задач» обучающийся должен уметь:**

- работать с информацией в системе Windows (запускать программы,

управлять окнами, работать с дисками, выполнять основные операции с файлами, сохранять работу на жестком диске);

- пользоваться инструментами графического редактора Paint;
- вводить, редактировать, форматировать и иллюстрировать текст,

- создавать простые презентации в программе Microsoft Office PowerPoint.

### **Обучающийся** *должен знать:*

- правила ввода, редактирования и форматирования текста; назначение и основные возможности текстовых редакторов;

- этапы оформления текстового документа;
- назначение презентации;

## **К концу изучения модуля «Компьютер – средство воплощения творческих идей» обучающийся должен уметь:**

- применять технологические приемы работы с графикой и текстом;
- готовить презентационные доклады;
- готовить офисные атрибуты (визитки, буклеты, приглашения и

т.д.).

пользоваться информационными ресурсами;

#### **Обучающийся** *должен знать*

- виды компьютерной графики и их особенности;
- принцип работы сканера, принтера;
- работу в программе Microsoft Office PowerPoint;
- признаки информационной культуры человека;

- перечень информационных услуг, существующих в информационном

обществе;

- этические и правовые нормы информационной деятельности человека.

## **К концу изучения модуля «Медиатехнологии» обучающийся**  *должен знать:*

- необходимость программы Microsoft Office PowerPoint, еѐ возможности и

область применения;

- способы создания презентаций;

технологию разработки презентации по теме исследования средствами

MS POWERPOINT .

#### **обучающийся** *должен уметь:*

- находить, сохранять необходимую информацию; самостоятельно создавать типовую презентацию и проектировать свою собственную;

- воспроизводить звуки и видеоклипы в режиме просмотра слайдов;

- устанавливать время демонстрационного показа слайдов;

- создавать презентации с автоматическим режимом показа;

- оценивать свои результаты.

#### *2.3. Мониторинг образовательного процесса*

В целях контроля и обобщения результатов образовательного процесса, а также анализа деятельности и отслеживания конечного результата предусмотрено проведение:

- тестирования или анкетирования обучающихся в начале, в середине и в конце учебного года;

- открытых занятий;

- промежуточной и итоговой аттестации (зачётные работы в конце учебного года (проекты, презентации));

- выставок;

- анализа учебно-исследовательских и проектных работ в процессе подведения итогов конкурсных мероприятий.

### *2.4. Контроль образовательных результатов*

Программа создаёт условия для участия обучающихся в выставках и в конкурсах на различных уровнях: от уровня поселения до международного.

Обучение по Программе дает возможность обучающимся реализоваться на трех уровнях:

1-й уровень – в детском объединении;

2-й уровень – внутри учреждения;

3-й уровень – за пределами учреждения (в том числе мероприятия, проводимые на территории поселения).

Также конечный результат помогает увидеть ведение альбома-летописи, в который помещаются дипломы, грамоты, полученные на конкурсах разного уровня, списки и фотографии групп, сценарии любимых праздников, отзывы и пожелания выпускников, отзывы родителей и т.д.

Все виды контроля освоения необходимы для совершенствования преподавания. Программой предусматриваются следующие виды контроля: предварительный, текущий, итоговый, оперативный.

Предварительный контроль проводится в первые дни обучения и имеет своей целью выявить исходный уровень подготовки воспитанников, чтобы скорректировать учебно-тематический план, определить направления и формы индивидуальной работы (анкеты в начале учебного года).

Текущий контроль проводится с целью определения степени усвоения детьми учебного материала и уровня их подготовленности к занятиям. Он позволяет своевременно выявить отстающих, а также опережающих обучение с целью наиболее эффективного подбора методов и средств обучения.

Итоговый контроль проводится с целью определения степени достижения результатов обучения, закрепления знаний, ориентация воспитанников на дальнейшее самостоятельное обучение.

Оперативный контроль осуществляется в ходе объяснения нового материала с помощью контрольных вопросов. Такой контроль необходим для выявления трудных для понимания фактов и суждений, для оперативного изменения хода занятия.

На каждом занятии педагог использует взаимоконтроль и самоконтроль.

Примерная структура занятия.

- Организационный момент
- Разбор нового материала, теоретическая

часть занятия

- Физкультминутка

- Работа за компьютером, выполнение практических заданий

- Подведение итогов занятия

### *2.5.Методическое обеспечение программы.*

Обучение проводится с использованием мультимедийного комплекта педагога (компьютер, мультимедийный проектор). Занятия поддержаны большим количеством наглядных иллюстраций с CD приложений. Практические задания разработаны также с использованием CD приложений

### **3. УЧЕБНЫЙ ПЛАН И ОСОБЕННОСТИ СОДЕРЖАНИЯ ПРОГРАММЫ**

### *3.1.Учебный план*

### *Распределение часов по темам*

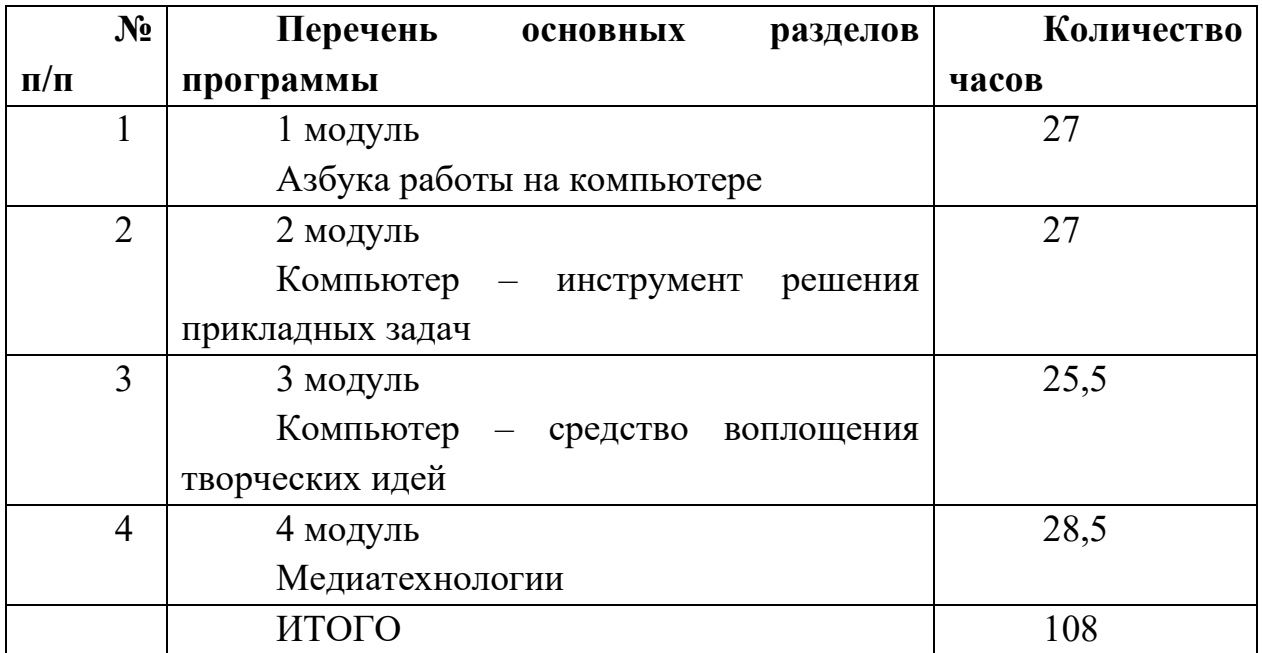

## *Календарно-тематическое планирование*

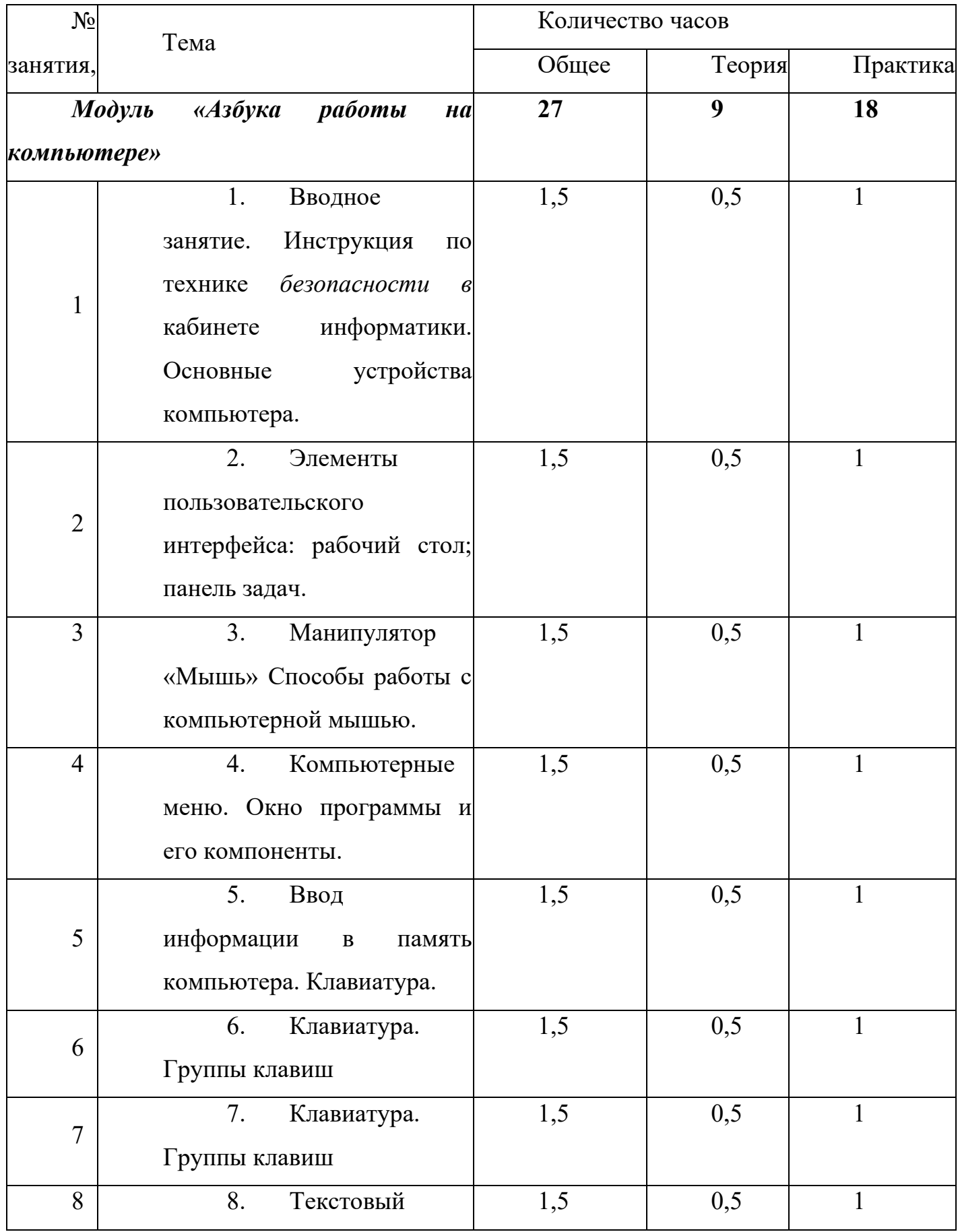

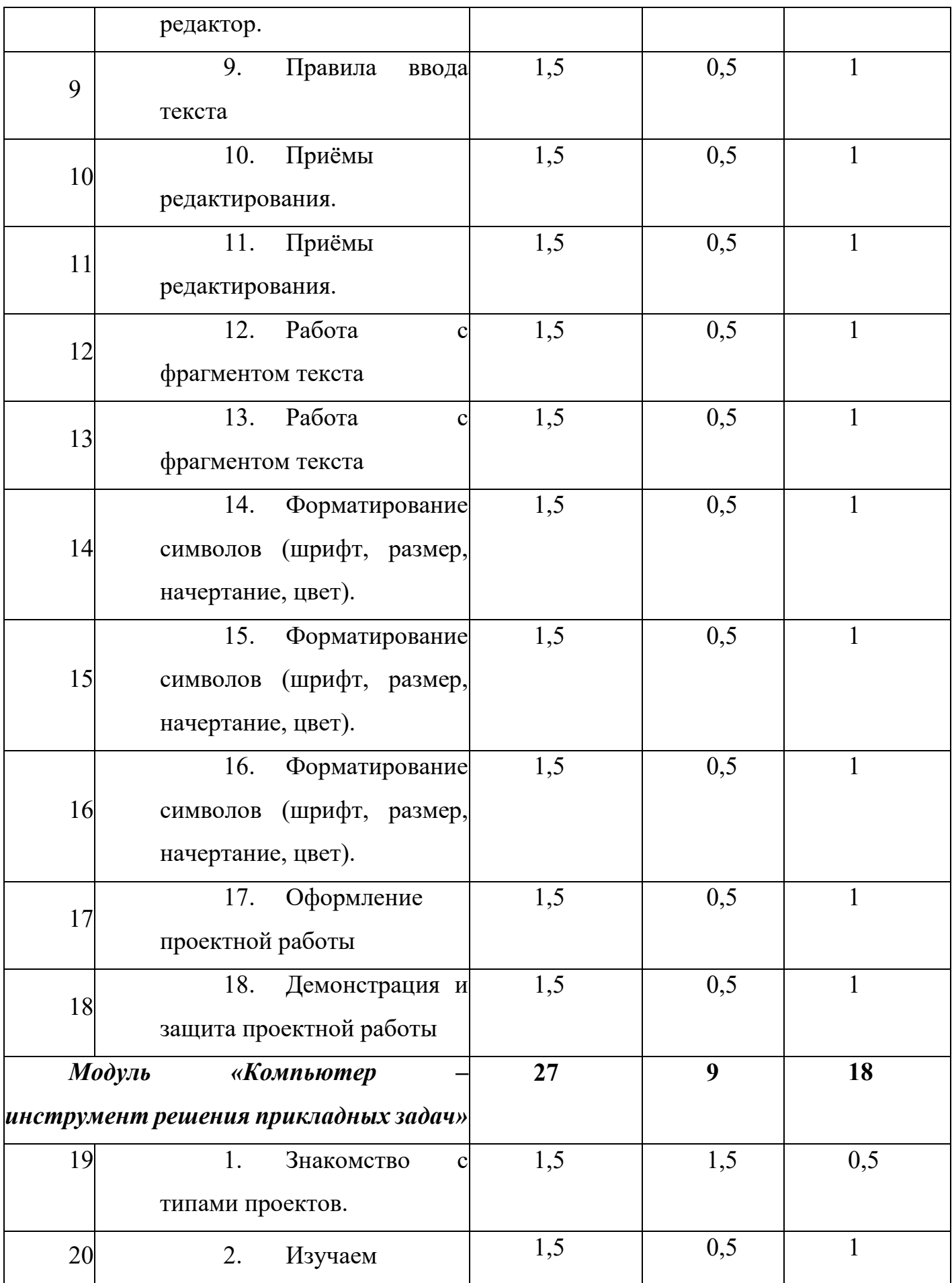

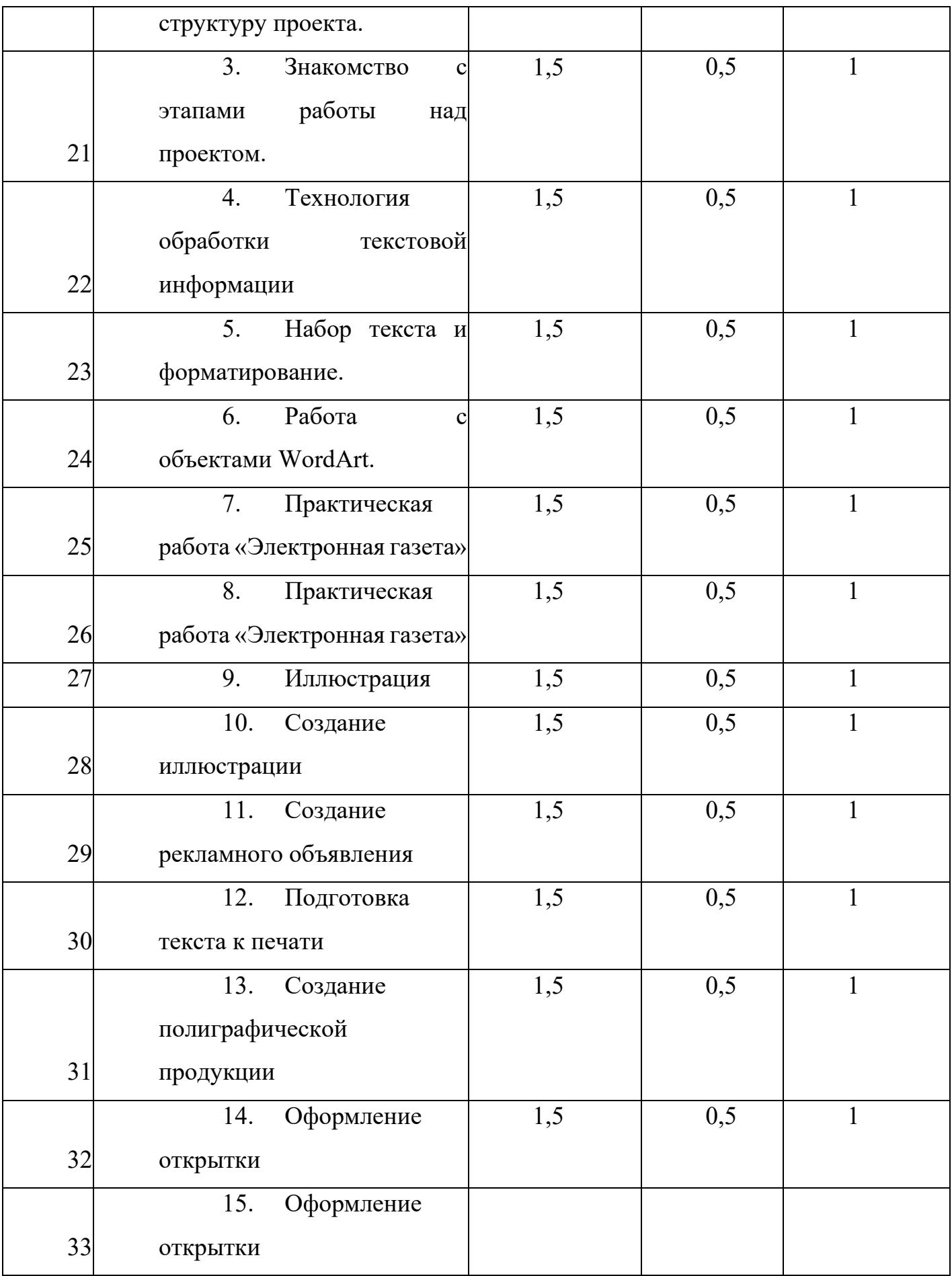

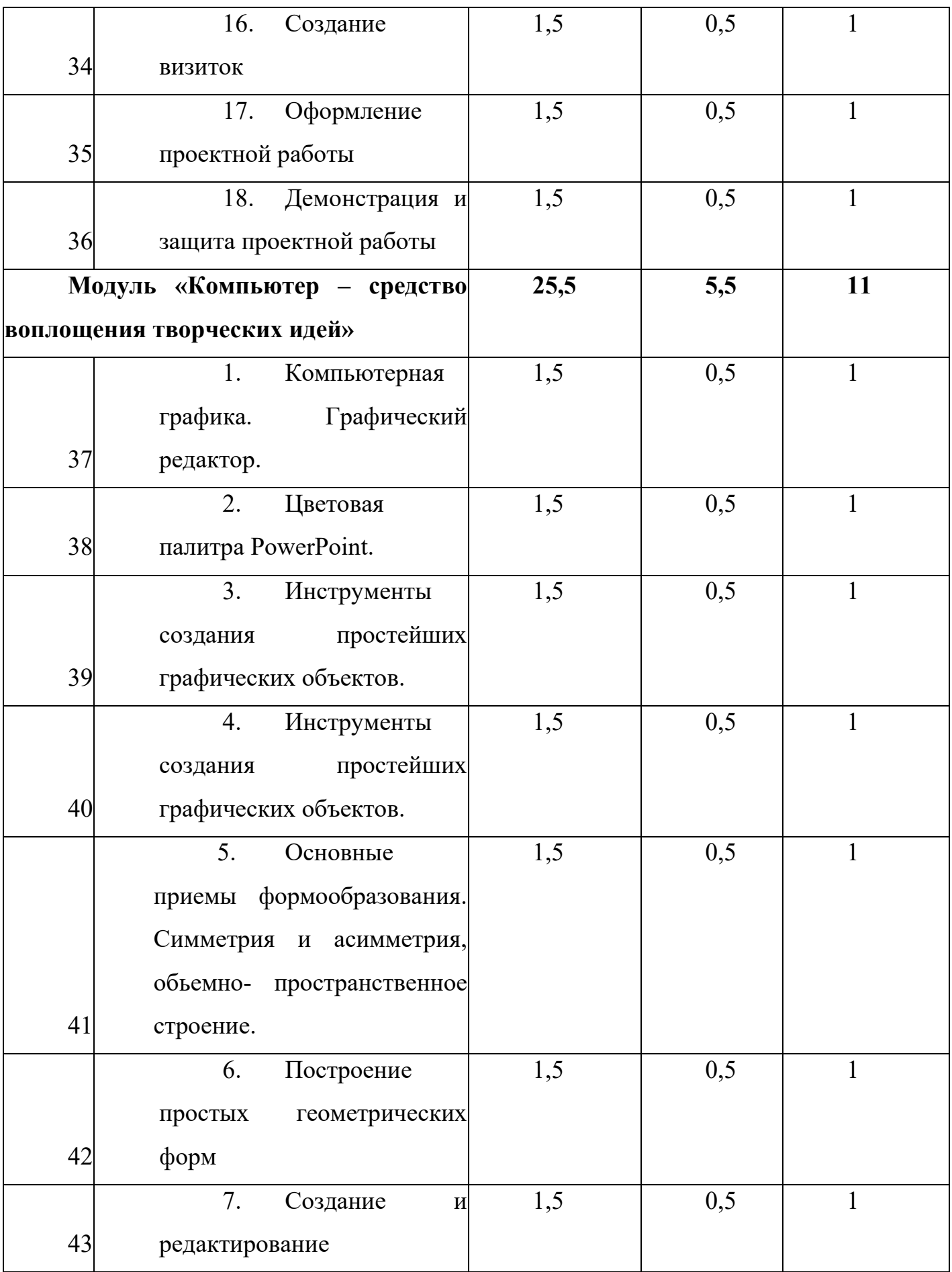

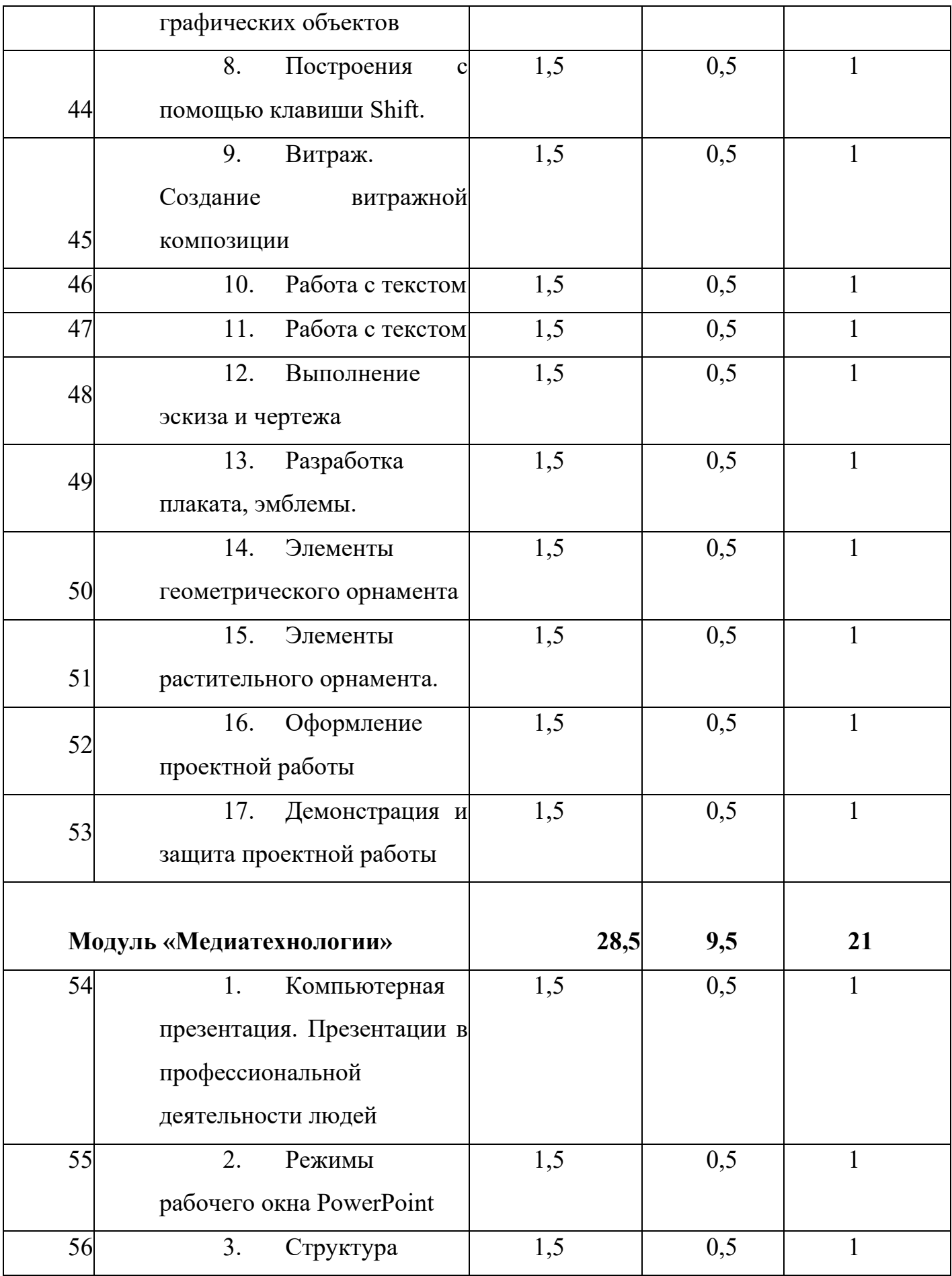

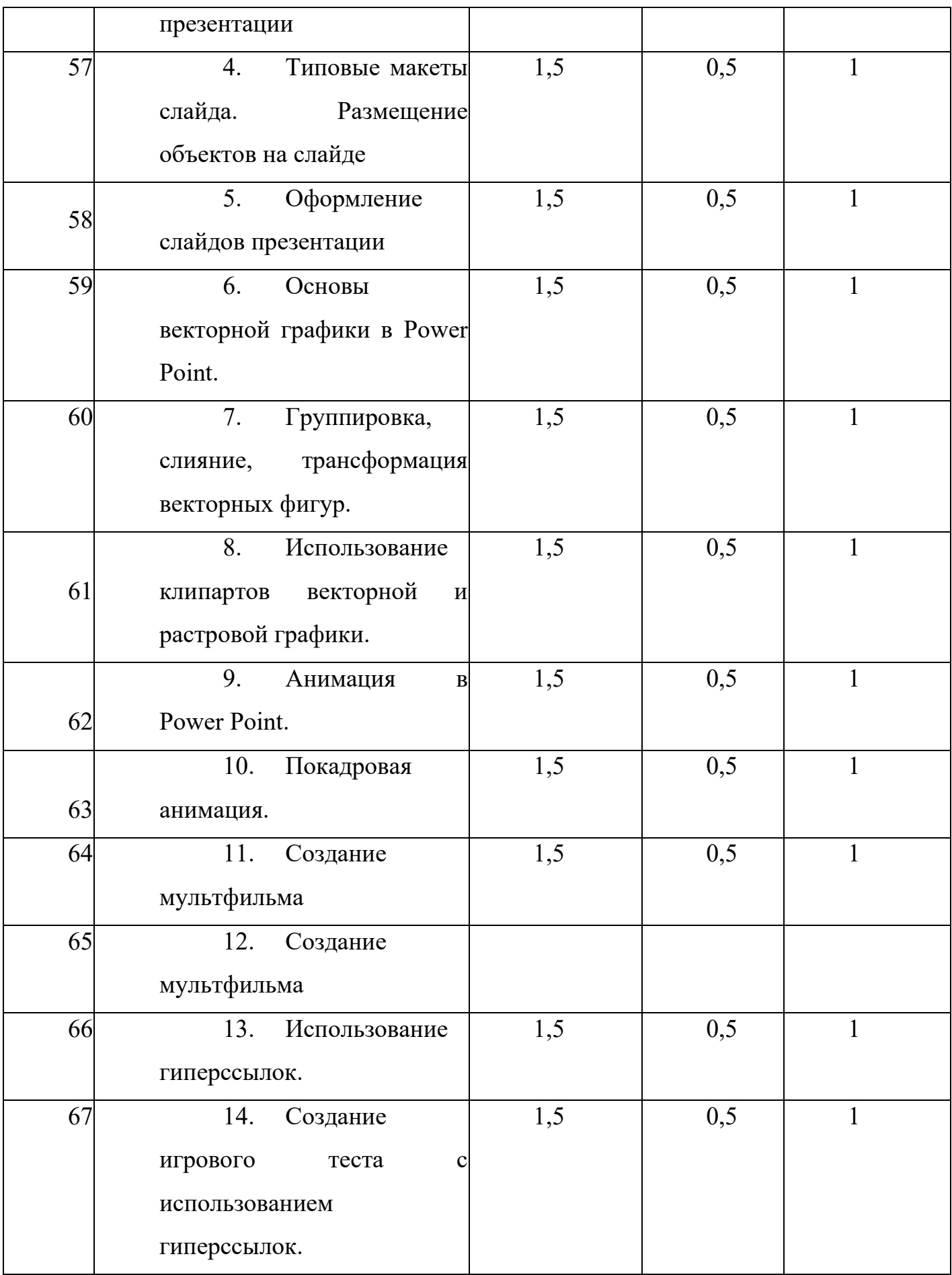

![](_page_20_Picture_191.jpeg)

### *3.2. Содержание программы*

### **Модуль «***Азбука работы на компьютере».*

Введение: структура дисциплины. Основы техники безопасности и противопожарной безопасности. План работы на учебный год. Права и обязанности членов объединения. Правила внутреннего распорядка. Организационные вопросы. Организация рабочего места. Диагностика и тестирование обучающихся на начало учебного года на выявление первоначальных ЗУН. Основные устройства персонального компьютера: монитор, клавиатура, системный блок. Включение и выключение компьютера. Манипулятор «мышь». Указатель «мыши», формы указателя «мыши». Операции работы с «мышью»: простой щелчок, двойной щелчок, протягивание, перетаскивание. Назначение и применение «левой» и «правой» кнопки «мыши». Настройка и обслуживание манипулятора «мышь». Системный блок, его устройство. Клавиатура. Ее назначение и применение.

**Практическая работа:** Включать компьютер. Для отработки операций с «мышью» используется игра пасьянс «Косынка». Работа с клавиатурой, как с основным устройством компьютера. Проверка усвоения материала (выписать понятия и термины, связанные с материалом предыдущих занятий, разгадывание кроссворда).

**Обучающиеся должны знать:** правила охраны труда при работе в компьютерном классе; названия и назначения основных блоков компьютера; знать основные манипуляции, связанные с «мышью». **Обучающиеся должны уметь:** включать, выключать компьютер; использовать манипулятор «мышь» для работы с компьютером, различать все стили курсора.

Клавиатура. Техника работы с клавиатурой. Блок алфавитно-цифровых клавиш. Знаки препинания, числа, знаки математических операций и другие знаки. Правила написания знаков препинания и других знаков. Режим ввода русских и латинских букв. Ввод прописных и строчных букв. Клавиши: Enter, Shift, Alt, Ctrl, Caps Lock, Esc, Tab, Backspace. Функциональные клавиши. Клавиши специального назначения: Print Screen, Scroll Lock, Pause. Индикаторы режимов. Дополнительная цифровая клавиатура. Клавиши управления курсором. Клавиши: Delete, Insert. Типы ошибок, возникающие при наборе на клавиатуре. Исправление ошибок. Замена, удаление, вставка. Клавиши, которые используются для игры.

**Практическая работа:** Работа по набору слов, мини-текстов. Проверка усвоения материала (вписать названия клавиш, исправить текст). Клавиатурный тренажер «Соло на клавиатуре».

**Обучающиеся должны знать:** правила охраны труда и техники безопасности в компьютерном классе; технику работы с клавиатурой; основные блоки клавиш клавиатуры и функции различных клавиш.

**Обучающиеся должны уметь:** переключать клавиатуру с латиницы на кириллицу и обратно; набирать на клавиатуре числа, буквы и слова; исправлять неправильно набранный текст; переключать режимы заглавных и строчных букв; перемещаться по тексту с помощью клавиш управления курсором; пользоваться дополнительной цифровой клавиатурой.

### **Модуль «Компьютер – инструмент решения прикладных задач»**

Подготовка к разработке учебного проекта: Знакомство с методом проектов. Выбор тем, формирование творческих групп Планирование содержания*.*

### *Учащиеся должны:*

- уметь работать в группе;

- уметь излагать свои мысли по проблеме;

- уметь использовать возможности компьютера в ходе проектной

деятельности;

- уметь вести диалог и высказывать конструктивные замечания по поводу работы товарищей.

Текстовый редактор MS Word. Главное меню. Основы форматирования. Страницы меню Шрифт. Набор текста, изменение шрифта, размера. Основные

объекты в документе (символ, абзац) и операции над ними Панель форматирования. Работа с цветом. Создание, редактирование и форматирование текстов.

### *Учащиеся должны:*

уметь применять текстовый редактор для редактирования и форматирования текстов;

уметь вставлять в документ объекты из других приложений.

### **Модуль «Компьютер – средство воплощения творческих идей»**

Графические редакторы. Классификация графических изображений. Понятие растра. Пикселя. Демонстрация работы в различных графических редакторах. Создание и редактирование графических объектов: Возможности панели инструментов. Работа с текстом. Создание изображений с помощью панели инструментов.

### *Учащиеся должны*

· Уметь применять графический редактор для создания и редактирования

графических изображений.

### **Модуль «Медиатехнологии».**

Презентация - это набор слайдов. Из чего состоит слайд. Последовательность

работы над презентацией. Режимы рабочего окна PowerPoint. Работа в обычном режиме. Работа над структурой презентации. Работа с заметками к слайдам. Работа в режиме сортировщика. Режим просмотра слайдов. Работа над слайдами. Автоматизация работы. Шаблон оформления презентации. Встроенные и пользовательские шаблоны оформления. Цветовая схема презентации. Элементы цветовой схемы. Мастер – слайд Демонстрация презентаций. Анимация в Power Point. Анимация появления, изменения, исчезновения объектов. Путь анимации: создание, редактирование.

**Практическая работа:** Создание презентаций по определенной тематике.

**Обучающиеся должны знать:** Терминологию, Работу над отдельным слайдом. Построение последовательности слайдов. Автоматизацию работы. Установку режимов демонстрации. Сохранение слайдов в виде презентации.

**Обучающиеся должны уметь:** работать над отдельным слайдом, автоматизировать работу презентации, устанавливать режим демонстрации презентации, сохранять слайды в виде презентации.

Окно программы ФотоКоллаж. Что такое коллаж? Последовательность работы над коллажем. **Практическая работа:** Создание коллажей.

### **4. РЕСУРСНОЕ ОБЕСПЕЧЕНИЕ ПРОГРАММЫ**

### *Кадровое обеспечение программы:*

Реализация программ обеспечивается педагогическими кадрами, имеющими, базовое образование, соответствующее профилю преподаваемых предметов и систематически занимающимися практической и научно-методической деятельностью.

### *Материально-техническое обеспечение:*

Для реализации программы необходимы следующие материалы и оборудование:

- кабинет для занятий;
- $c$ толы 10 шт., стулья 15 шт.;
- шкафы для методической и учебной литературы;
- программное обеспечение:
- наглядный материал: плакаты по технике безопасности при

работе на ЭВМ, правила работы за персональным компьютером;

- классная доска;
- проектор.

### *Методическое обеспечение:*

- пособия, необходимые для проведения теоретических занятий в форме лекций, бесед;

рекомендации «Виртуальные экскурсии в выставочные залы, музеи»;

методические рекомендации по подготовке и проведению конкурсов, выставок результативности;

- произведения живописи, литературы, культуры.

-

### **5. ОХРАНА ТРУДА И ТЕХНИКА БЕЗОПАСНОСТИ**

Работа по технике безопасности в детском объединении заключается в следующем:

- инструктаж по правилам поведения в кабинете информатики

- инструктаж по технике безопасности при работе за компьютером

Весь инструктаж по технике безопасности регистрируется в журнале.

### **6. СПИСОК ИНФОРМАЦИОННЫХ ИСТОЧНИКОВ**

#### *6.1. Список литературы*

1. Залогова Л.А. Компьютерная графика. Элективный курс: Учебное пособие. – М.: БИНОМ. Лаборатория знаний, 2010.

2. Жексенаев А.Г. Основы работы в растровом редакторе GIMP (ПО для обработки и редактирования растровой графики) – М, 2008

3. Загвязинский В. И. Теории обучения и воспитания. Учебник для студентов учреждений высшего профессионального образования. – М: Акаде-мия, 2013

4. Залогова Л.А. Компьютерная графика. Элективный курс: Учебное пособие. – М.: БИНОМ. Лаборатория знаний, 2010.

5. Хахаев И. Графический редактор GIMP - первые шаги – М.: Библиотека ALT Linux 2009

6. Педагогика. /Под ред. П.И. Пидкасистого. М.: Пед. наследие России, 2010.

7. Педагогика: педагогические теории, системы, технологии /Под ред. С.А. Смирнова. М.: Академия, 2010.